# **GAMUT** Editor Aids

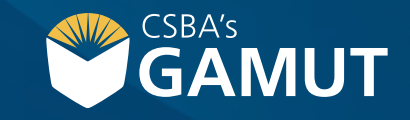

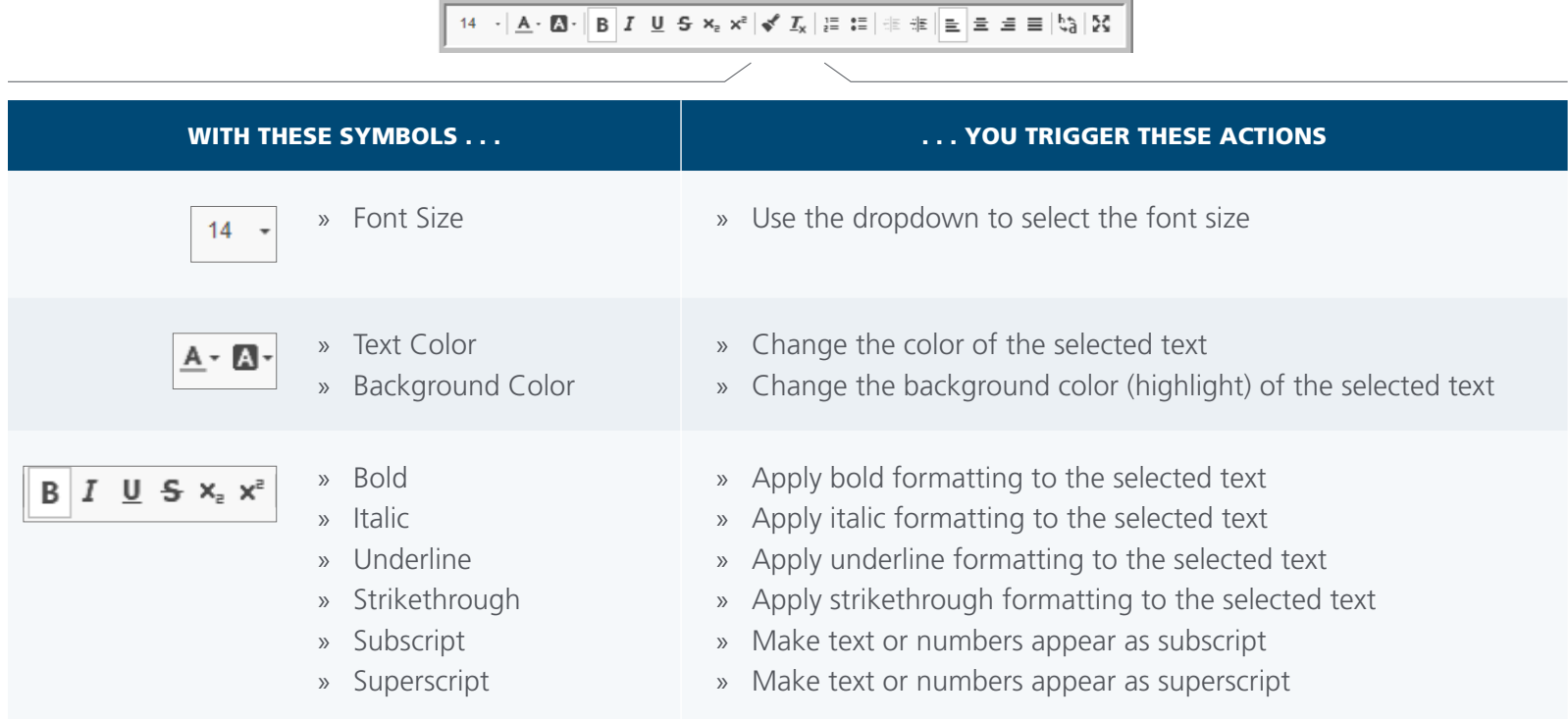

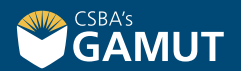

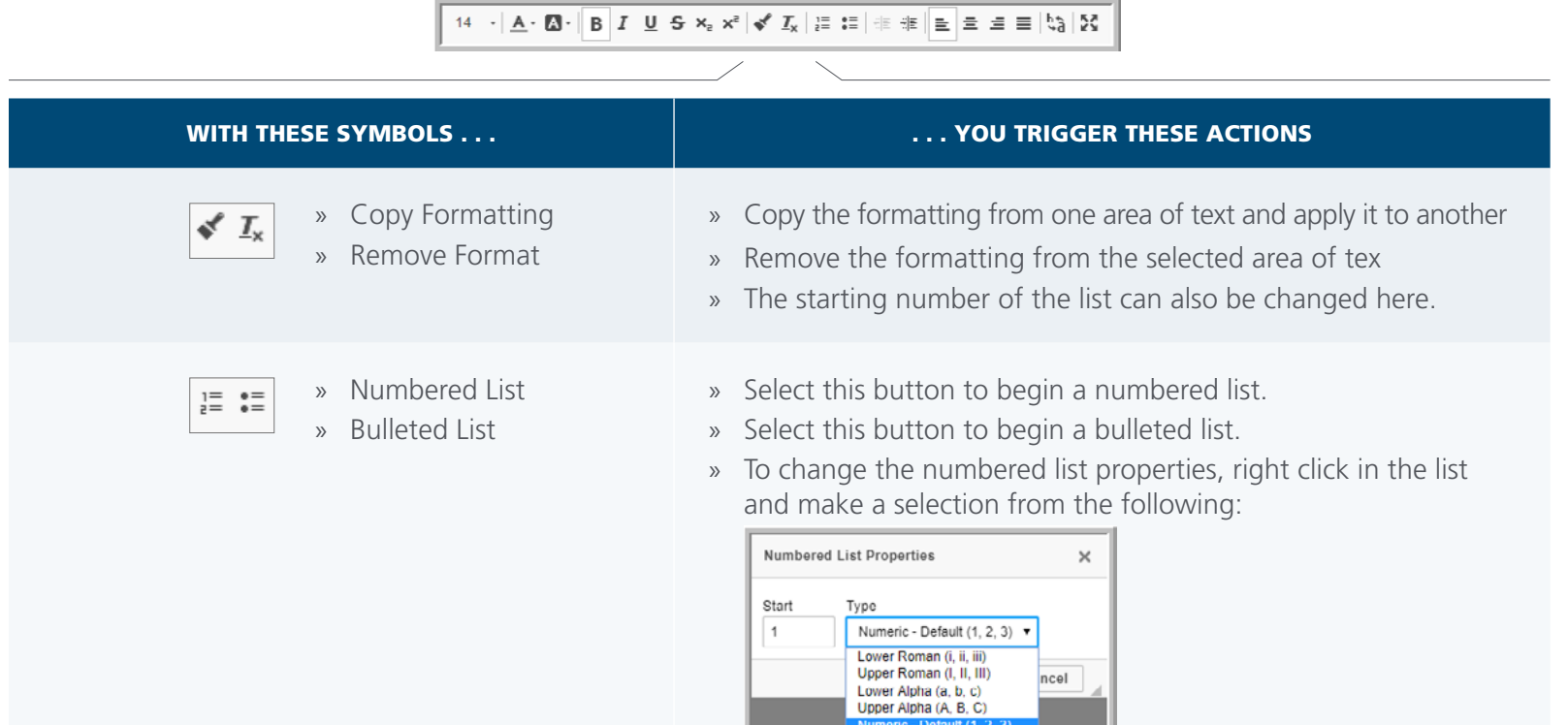

» The starting number of the list can also be changed here.

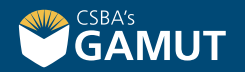

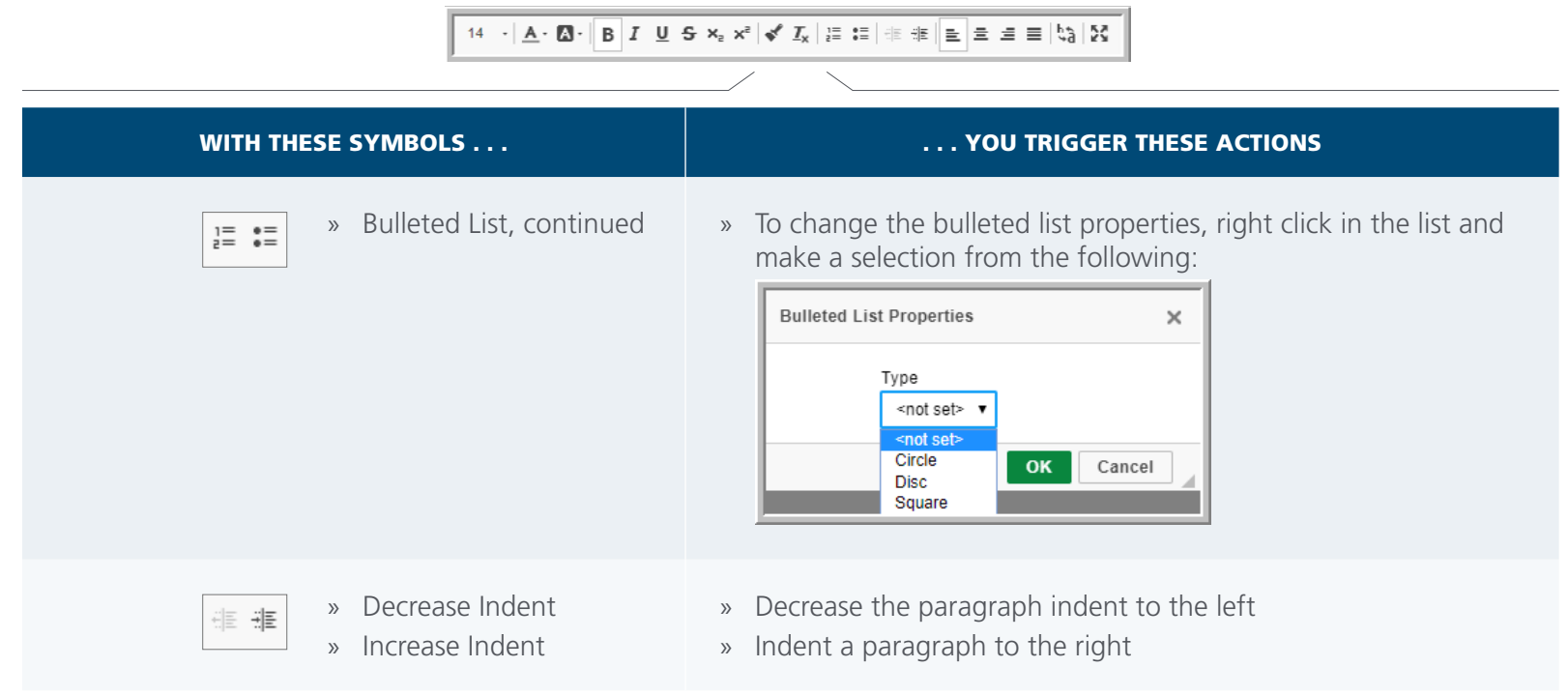

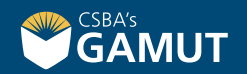

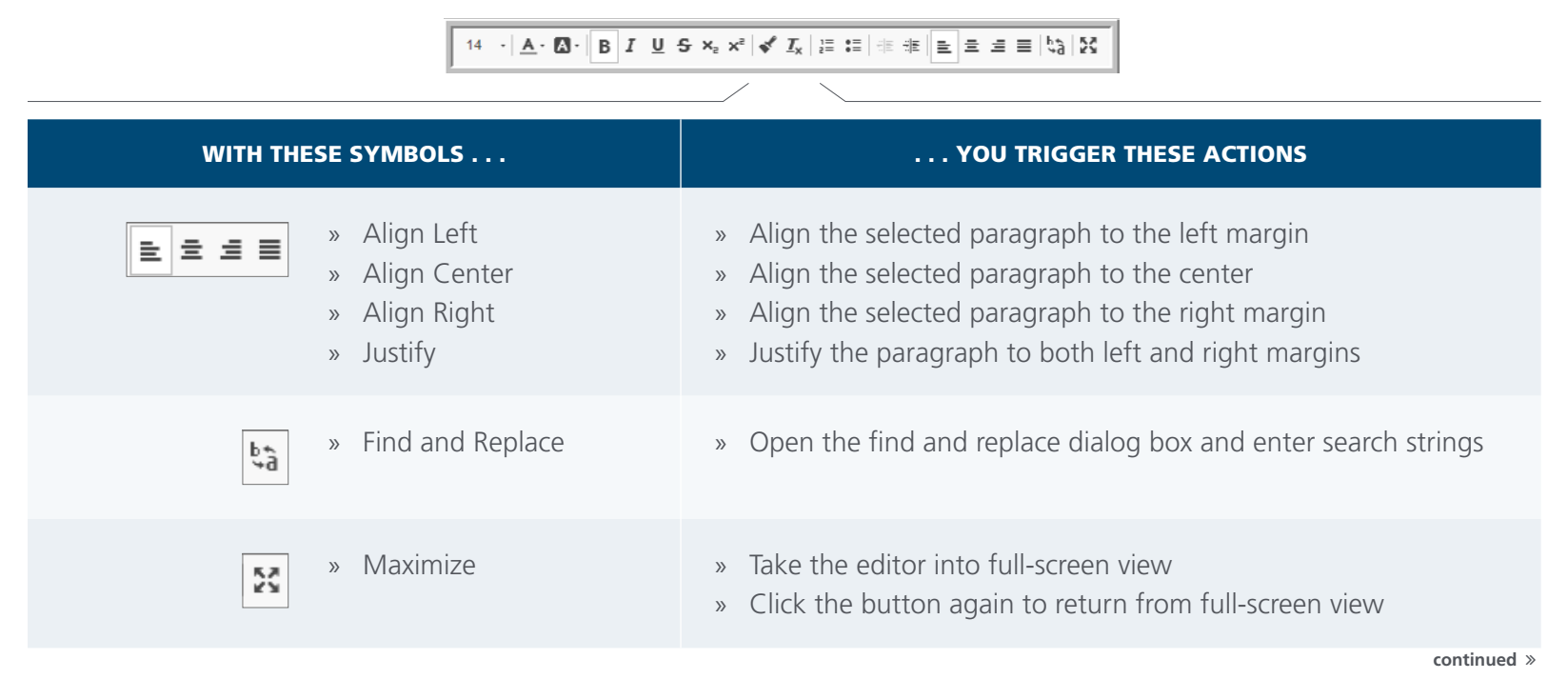

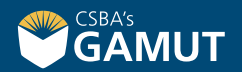

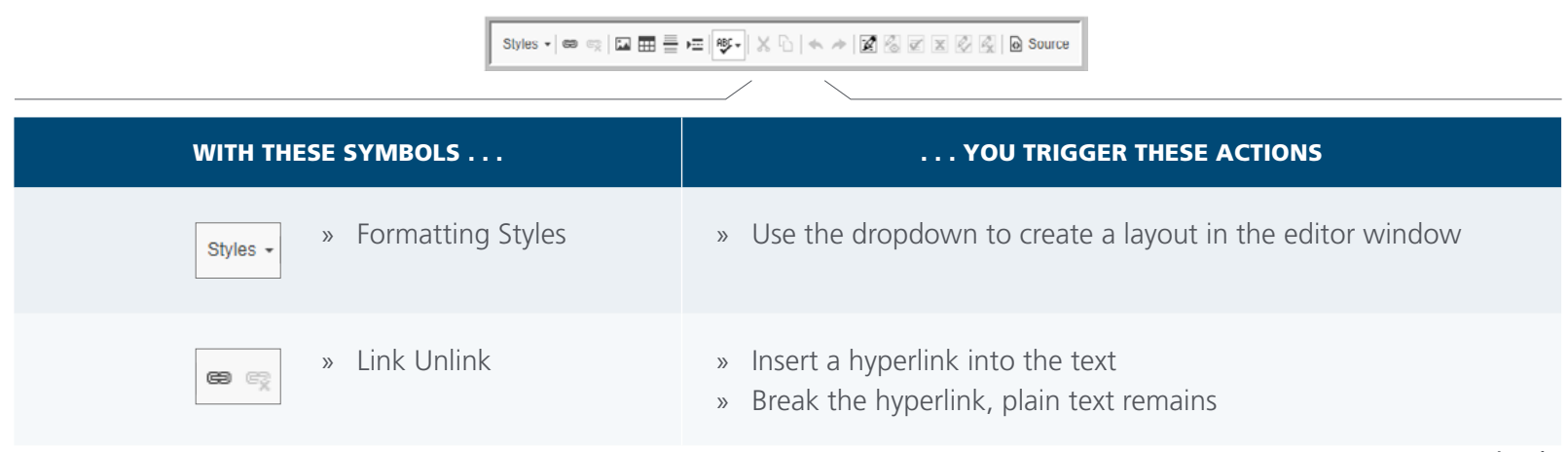

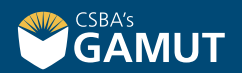

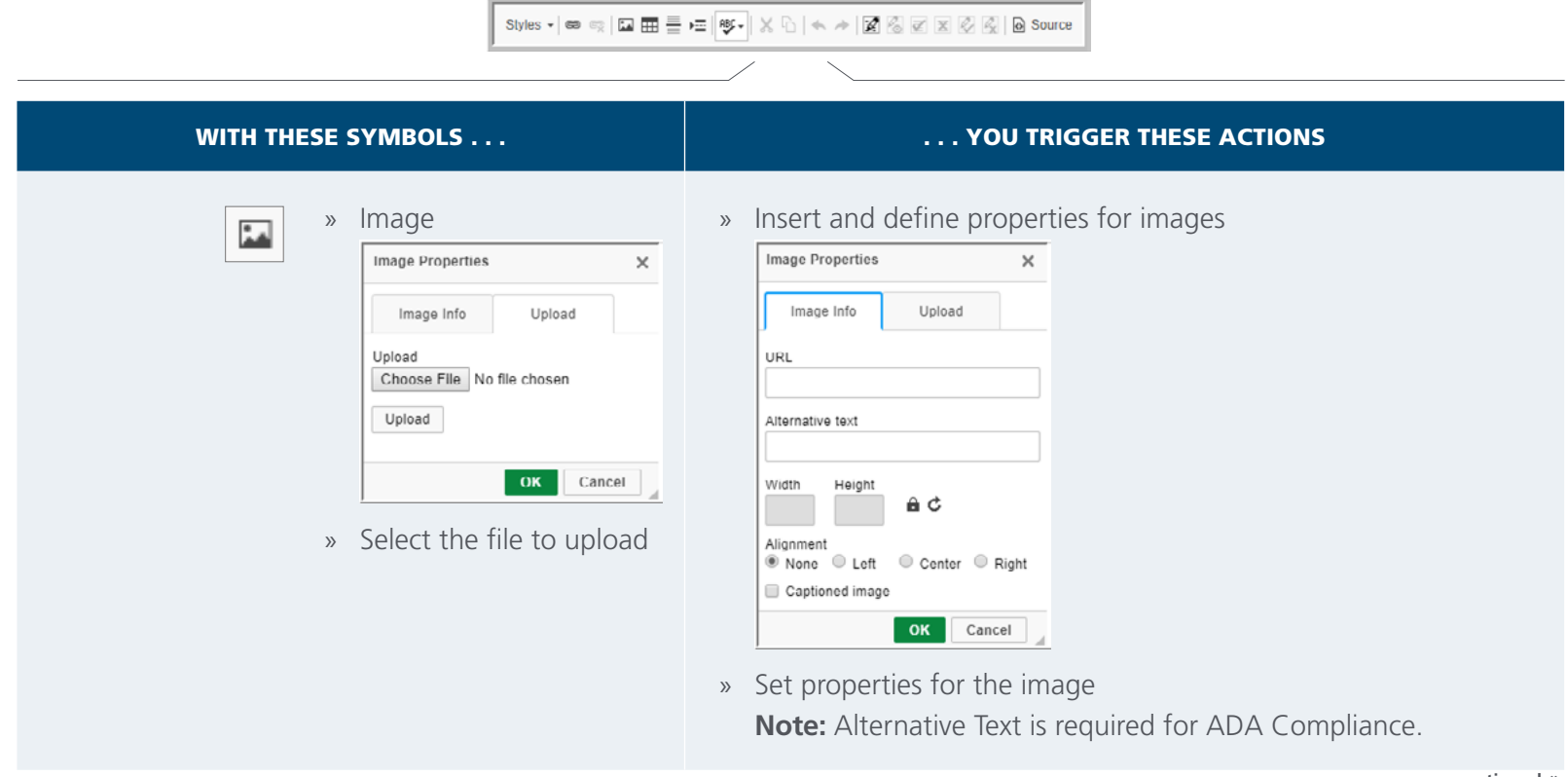

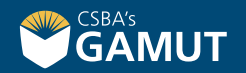

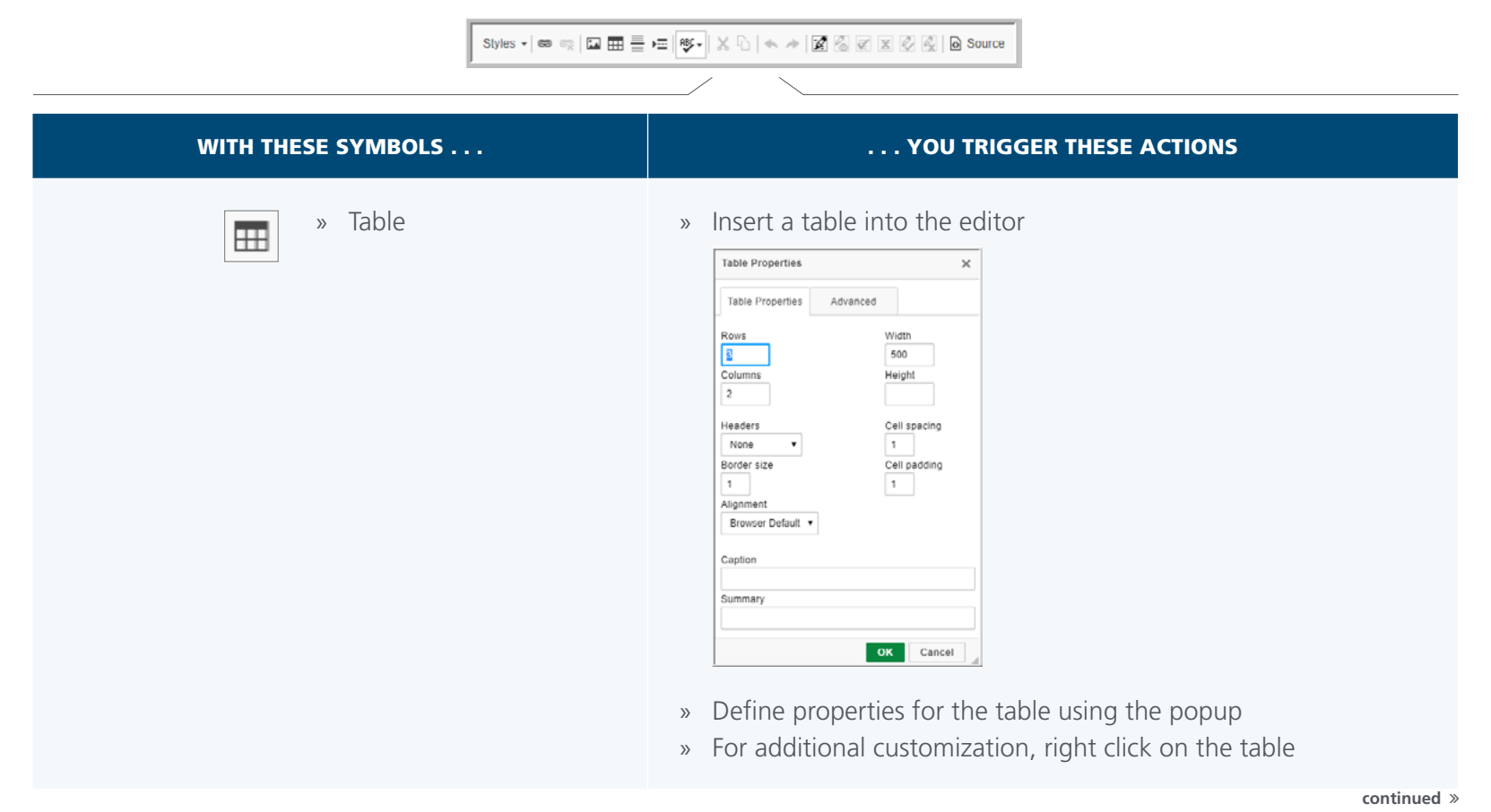

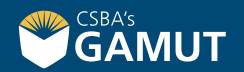

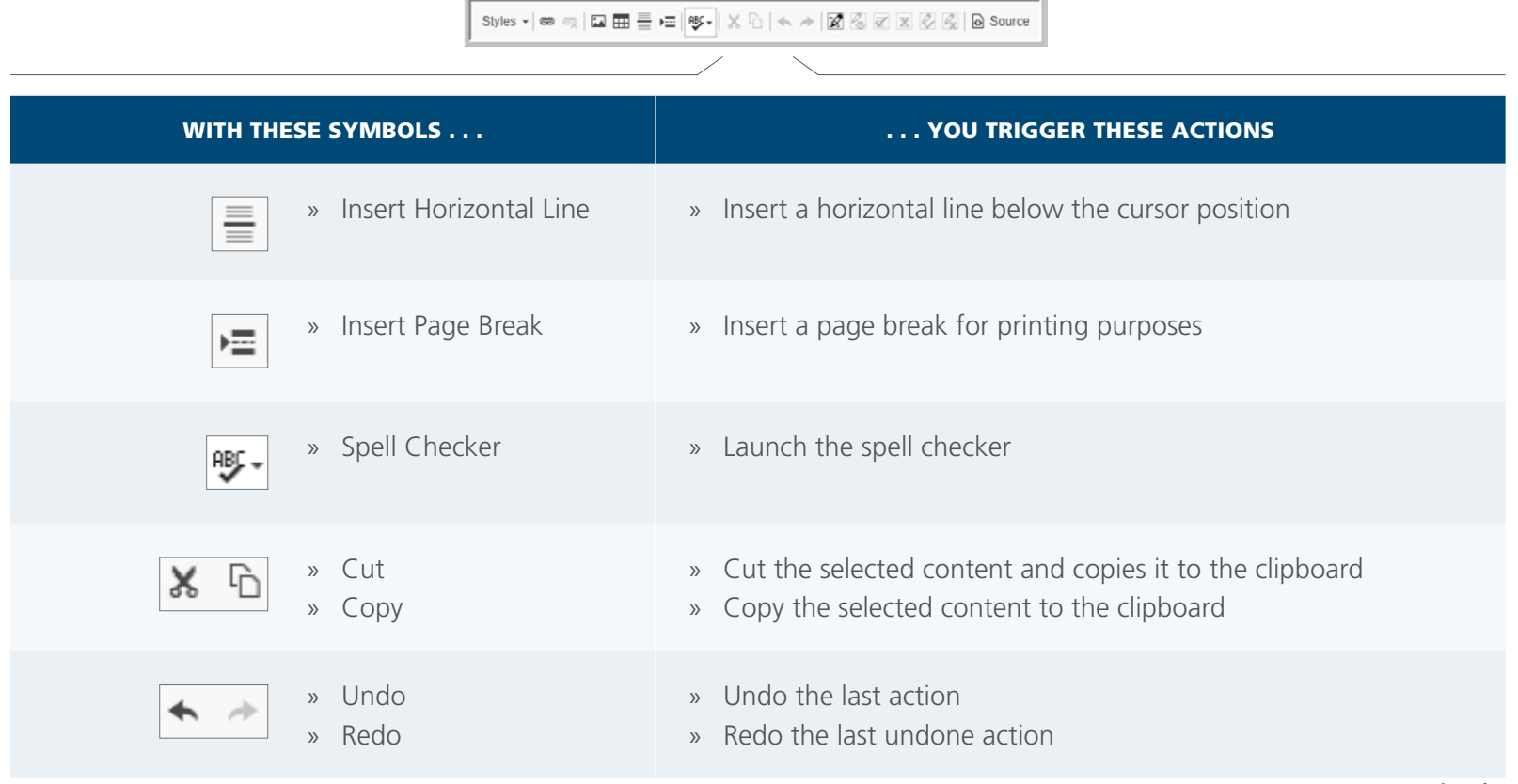

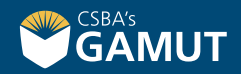

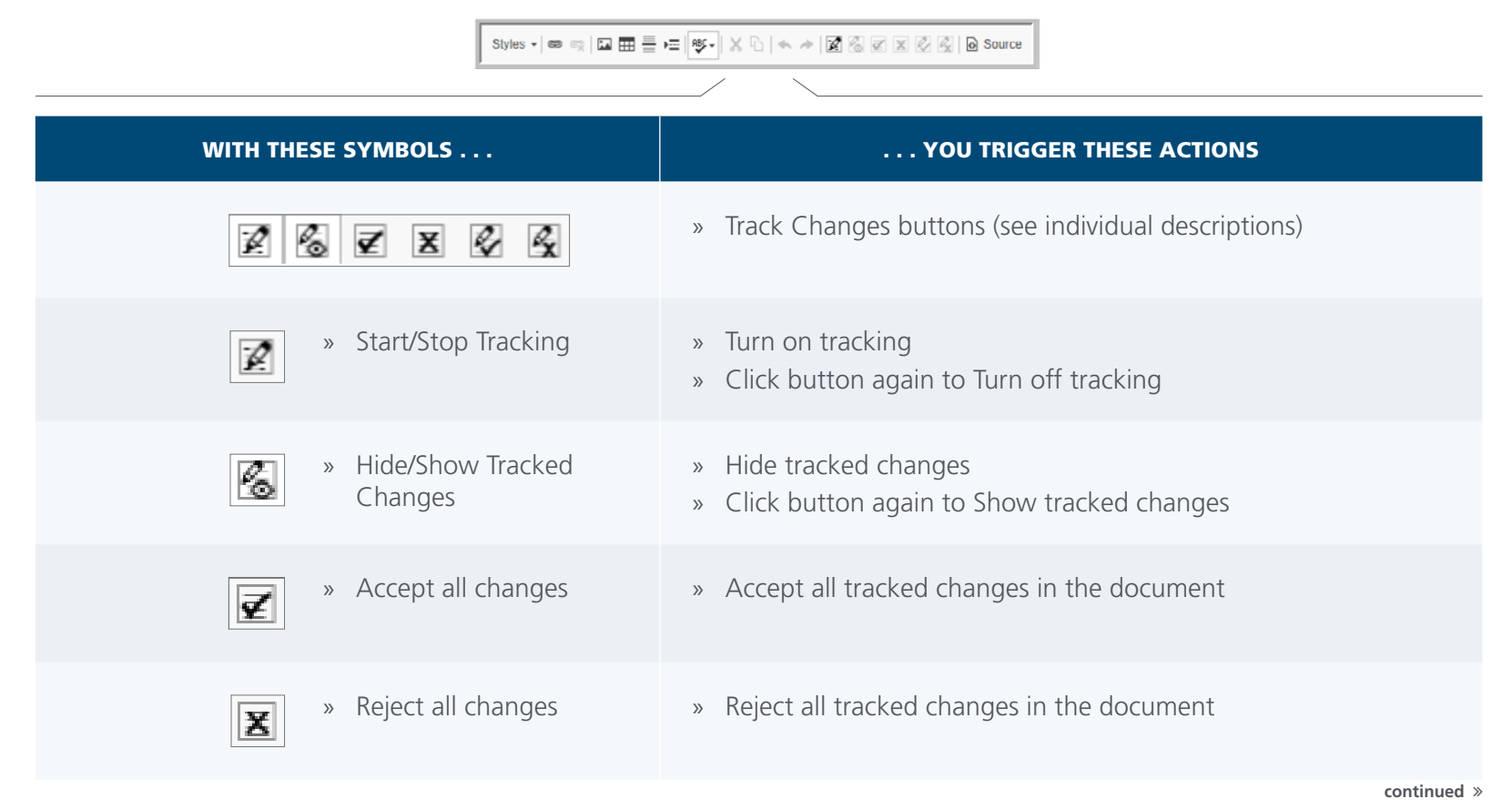

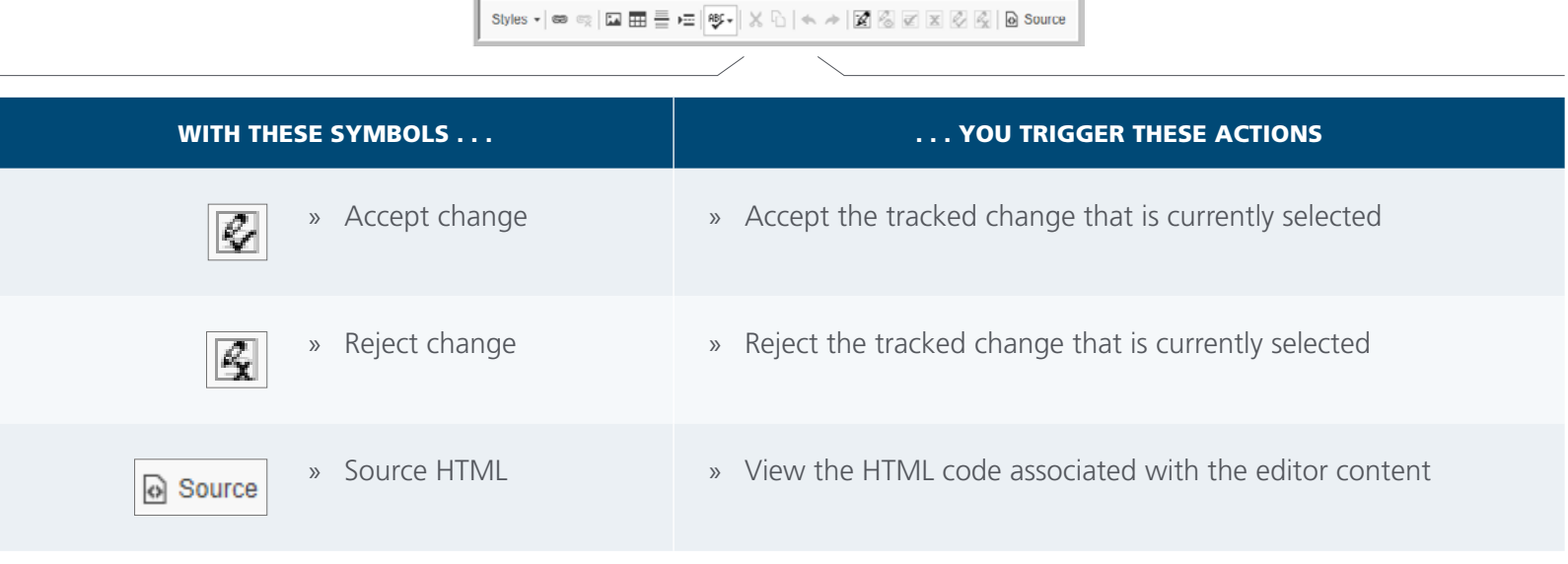

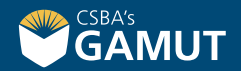

# **// QUESTIONS? //**

gamut@csba.org 800-266-3382

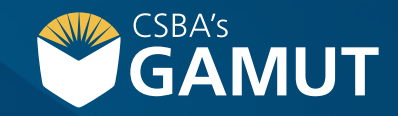